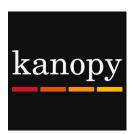

#### Kanopy

## Stream movies and documentaries on your smartphone or tablet

#### How to download the Kanopy app:

Download the Kanopy app for your device from the following locations:

- To download the app for iPhone and iPad, go to the App Store
- To download the app for Android phones and tablets, go to Google Play
- To download the app for Kindle Fire tablets, go to the Kindle App Store

#### How to login to the Kanopy app:

- Tap on Watch Now
- Search for the library
- Enter your library card number (must be a West Bloomfield library card in good standing),
   your name, email address, create a password, and tap on <u>Sign Up</u>
- Verify your email address by going to your email inbox and clicking on the <u>Verify My</u>
   <u>Email</u> link in the email from Kanopy

#### How to watch a movie in the Kanopy app:

- Browse for a movie on the home screen
  - Tap the main <u>Menu</u> button (three horizontal lines) in the top left corner to browse by genre
  - Search using the magnifying glass in the top right corner
- Once you locate a movie to watch, tap on the image of the movie, then tap the <u>Play</u> icon in the middle of the image
- One play credit will be used when you start watching a movie. Each movie can be watched unlimited times for 3 days (72 hours); after the 3 day window has expired, another play credit will be used if you press play on the movie again

#### How to access the movies you've started watching:

 Access your movies by tapping on the main <u>Menu</u> button in the top left corner, then tap on <u>Continue Watching</u>

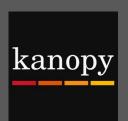

### Kanopy

# Streaming movies and documentaries on your smartphone or tablet

Install the app

Download on the App Store

GET IT ON
Google play

Download Now to the kindle fire HDX

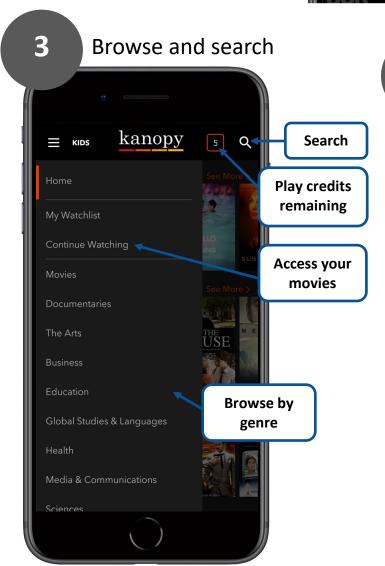

4 then tap Play ■ kanopy Q KIDS 5 Loving Vincent Play Loving Vincent CC Good Deed Entertainment + My List In the first fully painted feature film, 2018 Oscar-nominated LOVING VINCENT tells the story of the mysterious and tragic death of the world's most famous artist, Vincent van Gogh. Featuring the voices of Saoirse Ronan and Chris O'Dowd. Nominated for Best Animated Feature Film at the 2018 Academy Awards, the Golden Globe Awards, and the BAFTA Awards. "There's lots of love (and loveliness) on display here: the color paintings are

Tap a cover for info,